# **109 年度 青年教育與就業儲蓄帳戶方案 APP 申請系統介面**

**學生 APP 申請操作手冊**

**國立暨南國際大學資訊工程學系 教育行政資訊系統研發中心**

### **教育部青年教育與就業儲蓄帳戶專區**

**http://www.edu.tw/1013/** 

### **教育部青年教育與就業儲蓄帳戶方案填報系統**

**https://young.cloud.ncnu.edu.tw** 

# **APP下載連結 (Android系統)**

**[https://play.google.com/store/apps/details?id=com.trickpie.young2&hl=zh\\_TW](https://play.google.com/store/apps/details?id=com.trickpie.young2&hl=zh_TW)**

### **APP下載連結 (IOS系統)**

**[https://itunes.apple.com/tw/app/%E9%9D%92%E5%B9%B4%E5%84%B](https://itunes.apple.com/tw/app/%E9%9D%92%E5%B9%B4%E5%84%25)2%E8%93% 84%E5%B8%B3%E6%88%B6/id1435485258?mt=8** 

## **手機掃描QRCode下載APP**

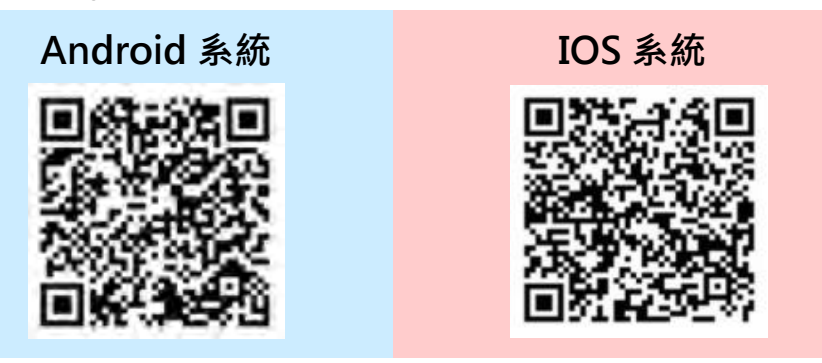

### **填報系統相關問題**

客服電話:049-2910960 轉 3760、3765 (服務時間:週一~週五09:00~12:00;13:00~17:00) 傳真電話:049-2912488 客服信箱:youngcloud@mail.ncnu.edu.tw

### **方案相關問題**

教育部青年教育與就業儲蓄帳戶專案辦公室 周小姐, 雷話: 02-77366194 張小姐, 雷話: 02-77365422 電子信箱:[saoffice@mail.moe.gov.tw](mailto:saoffice@mail.moe.gov.tw)

**壹、帳號開通及登入**

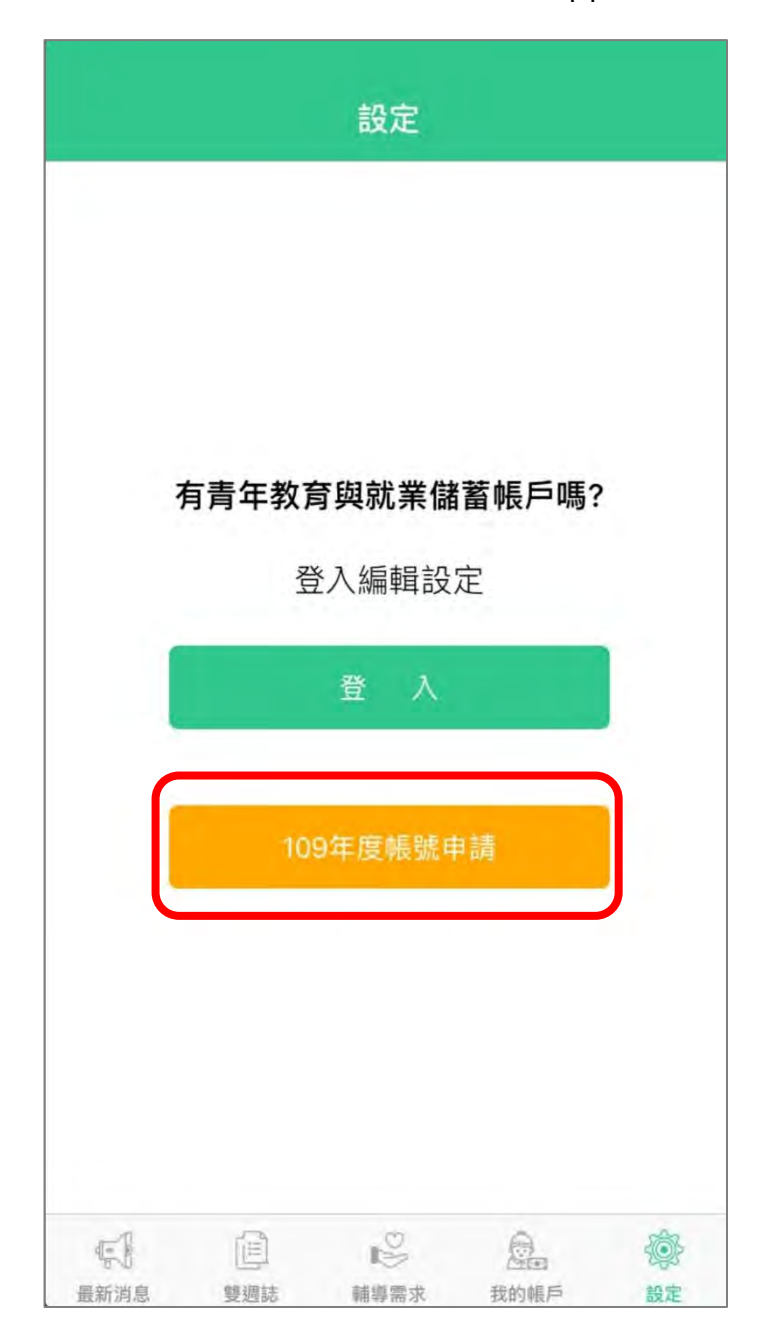

進入教育部青年教育與就業儲蓄帳戶方案 App 申請系統介面

1. 點選下方【109 年度帳號申請】按鈕。

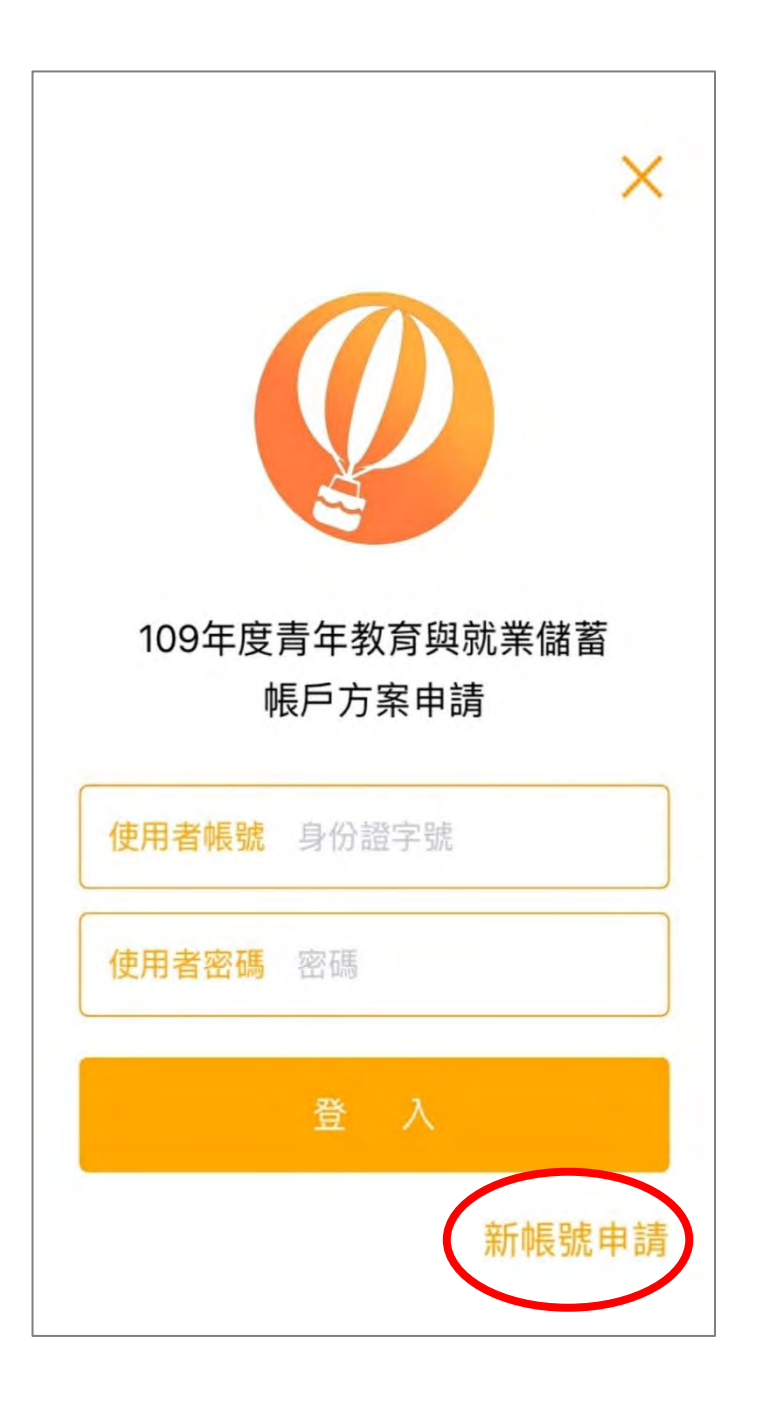

2. 點擊右下方【新帳號申請】進行新帳號創建。

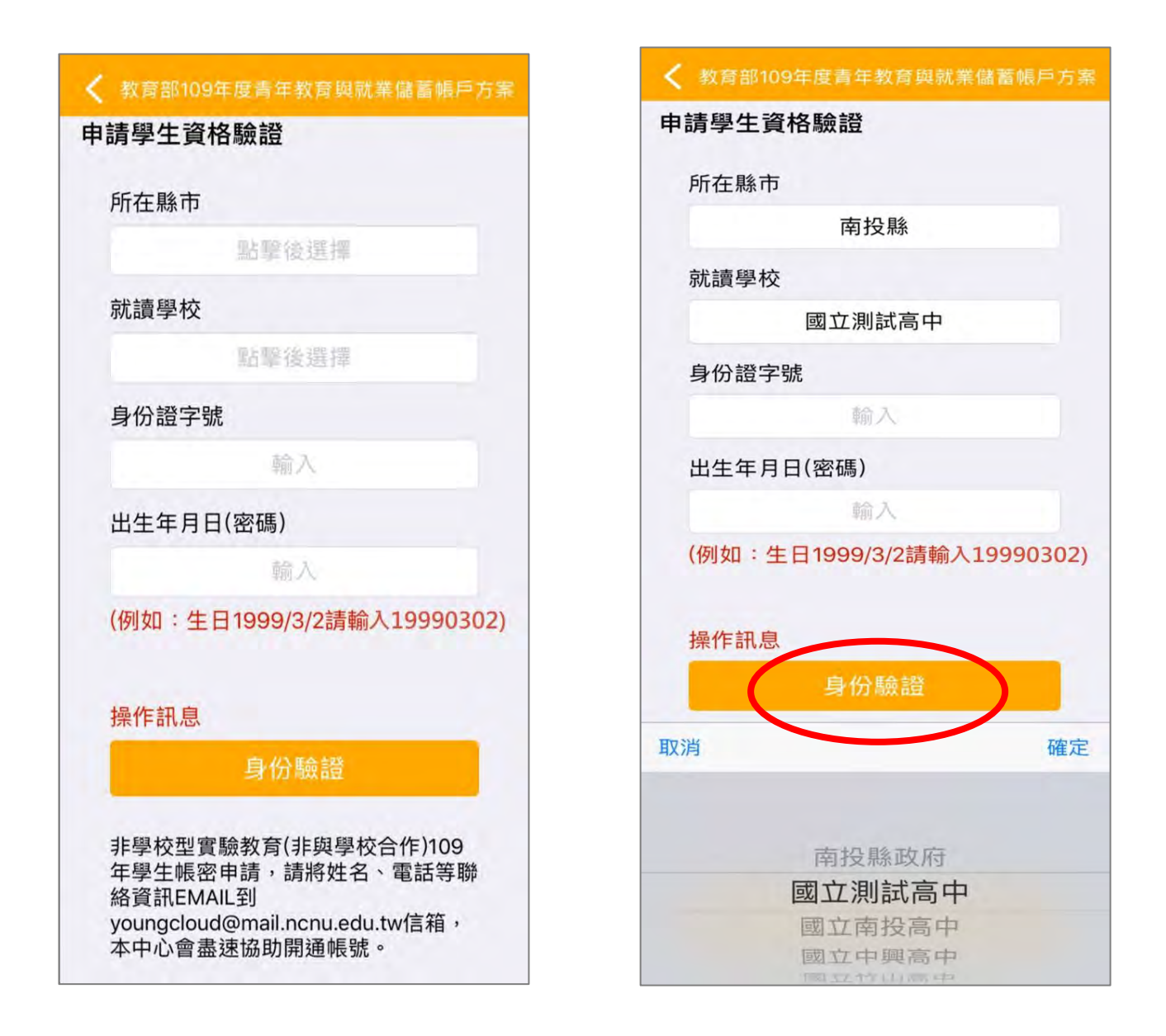

- 3. 申請學生資格驗證請依序點選【所在縣市】、【就讀學校】並輸入【身分證字號】、 【出生年月日(密碼)】後,點選【身分驗證】按鈕。
- 注意:非學校型態實驗教育(非與學校合作)109 學生帳密申請,請將姓名、電話等聯絡資訊 Email 至 (youngcloud@mail.ncnu.edu.tw) 系統服務信箱,本中心會儘速協助你開通 帳號。

![](_page_5_Picture_37.jpeg)

4. 請查看資料是否正確無誤後, 按【資料確認】按鈕。

若有資料錯誤,請連繫客服

- (1)客服電話:049-2910960 轉 3760、3765
- (2)傳真電話:049-2912488
- (3)客服信箱:youngcloud@mail.ncnu.edu.tw

![](_page_6_Figure_0.jpeg)

5. 請輸入【常用的 Email】後,選擇【體驗計畫 (場域 )】, 按【取得驗證碼】系統將發送驗證 碼至信箱,請輸入【驗證碼】(6位數字)後按【送出】按鈕。

![](_page_7_Figure_0.jpeg)

6. 行動裝置認證請輸入【行動電話號碼】後,按下【取得驗證碼】系統將發送驗證碼至手機, 請輸入【驗證碼】(6 位數字)後按【送出】按鈕。

![](_page_8_Figure_0.jpeg)

7. 認證完成後,顯示帳密已開通,即可使用學生帳號進行登入。

![](_page_9_Picture_0.jpeg)

8. 進入登入畫面後,請輸入【身份證字號】、【密碼】進行登入。

![](_page_10_Picture_0.jpeg)

9. 請詳閱【共同注意事項】內容,並勾選【已詳閱】選項後,點擊【下一步】按鈕。

# **貳、填寫申請書**

<br>年教育與就業儲蓄幅戶方案

類別

@gmail.com

12345678

 $\sim$ 探索規劃

埔里鎮

┫

送出申請

**转育與就業儲蓄帳戶方** 

關係

12345678

○同通訊地址

父子

存権

A

送出申請

 $\triangle_{\mathbf{x}}$ 探索規劃 負

審查結果

545

€

審査結果

輸入

參與期程 2年

南投縣 臺中市

### **1 青年就業領航計畫-職場體驗 1**

![](_page_11_Picture_123.jpeg)

1. 進入申請書填報畫面,請依序填寫申請書內容,首先填寫【學生基本資料】。填寫完成後請 按下【存檔】按鈕。並依下方功能列接續點選【自傳】填寫。

![](_page_12_Figure_0.jpeg)

2. 【自傳】填寫個人成長背景與現況、學習歷程特殊表現與經驗、自我期許及未來發展等,以 200 字以上為原則,填寫完成後點【存檔】。並依下方功能列接續點選【探索規劃】填寫。

![](_page_13_Picture_19.jpeg)

3. 【職場探索規劃】選擇想參與的產業類別 (至多 3 項 ) ·請確認資料無誤後,點選 【存檔】,並依下方功能列接續點選【送出申請】。

![](_page_14_Figure_0.jpeg)

4. 確認填寫完成後點選【送出申請】按鈕,再下載申請書, 此處可選擇【下載申請書】或 【Email 申請書】兩種方式取得 PDF 檔,請您和家長 (法定代理人)詳閱後並簽名後交 回學校存查。依下方功能列接續點選可查看【審查結果】。

![](_page_15_Picture_17.jpeg)

5. 審查結果可查看學校初審、教育部複審、教育部再審等審查結果及意見。

6. 到此即完成線上申請作業流程。

# **學生申請書 PDF 檔案格式如下**

# 教育部109年度青年教育與就業儲蓄帳戶方案 共同注意事項

※請學生及家長(法定代理人)詳閱並答名後交回學校,並由學校留存備杳。 108.10 修正

![](_page_16_Picture_22.jpeg)

![](_page_17_Picture_4.jpeg)

### 教育部109年度「青年教育與就業儲蓄帳戶方案」申請書

#### ●基本資料表

申請日期: 2019年10月15日

![](_page_18_Picture_49.jpeg)

#### 壹、自傳(可簡述個人成長背景與現況、學習歷程特殊表現與經驗、自我期許及未來發展 等,以200字以上為原則)

我的名字是陳○○,出生於台中縣(現升格為臺中市),目前就○立○○高○的工業類群○○科三年級學生。由於就讀職業學校,對於學校所學的 ねのカナ大休○○・山土公司干掃(元川福司室干平)・日用続○正○○同○的二赤緑叶○○石二十級キ王・日公祝頭概素手校・到公子校所手的<br>○○實務操作・頗有些心得和興趣,特別是○○實習的科目和相關課程;同時也十分重視榮譽感,熱愛參與學校社團和或班上事務,分別參加學<br>校社團的○○社和○○社等,班級幹部則曾擔任過○○長和○○股長等,同時也擔任科學會的活動股長。而我平常的嗜好是慢跑、打籃球和聽音 樂等。

面對高三即將畢業,雖然很期待能夠趕快畢業,但對於畢業後的生涯規劃,仍有許多變數和未能確定,雖然大多數同學都以升科技大學為目標, 但我仍覺得不夠踏實,也許是因為自己對很多領域都有些興趣,或許馬上升學不是唯一的選擇。如果有機會的話,我想先有一些社會或職場歷 練,因此,參與「青年就業領航計畫」主要是因為以下的想法。

#### 貳、職場(學習及國際)探索規劃

#### ◆職場體驗

●我想参與的產業類別: \_\_教育業\_\_、\_\_醫療保健業\_\_、\_\_運動、娛樂及休閒服務業 \_\_(請依照下列表格填寫編號及行業類別,至多3項)

# **1 青年體驗學習計畫-學習及國際體驗 1**

![](_page_19_Picture_25.jpeg)

1. 進入申請書填報畫面,請依序填寫申請書內容,首先填寫【學生基本資料】。 填寫完成後請按下【存檔】按鈕,並依下方功能列接續點選【自傳】填寫。

![](_page_20_Figure_0.jpeg)

2. 【自傳】填寫個人成長背景與現況、學習歷程特殊表現與經驗、自我期許及未來發展等, 字以上為原則,填寫完成後點選【存檔】,依下方功能列接續點選【體驗類型】填寫。

![](_page_21_Picture_32.jpeg)

3. 【學習及國際體驗探索規劃】選擇想參與的體驗學習類型 (至多3項),點選上傳【體驗學 習企劃內容 PDF 檔】(檔案上限 10MB),請確認資料無誤後點選【存檔】。並依下方功能列 接續點選【送出申請】。

![](_page_22_Figure_0.jpeg)

4. 確認填寫完成後點選【送出申請】按鈕,再下載申請書,此處可選擇【下載申請書】或 【Email 申請書】兩種方式取得申請書 PDF 檔,請您和家長 (法定代理人)詳閱並簽名後 交回學校存查。依下方功能列接續點選可查看【審查結果】。

![](_page_23_Picture_16.jpeg)

5. 審查結果可查看學校初審、教育部複審、教育部再審等審查結果及意見。

6. 到此即完成線上申請作業流程。

# **學生申請書 PDF 檔案格式如下**

### 教育部109年度青年教育與就業儲蓄帳戶方案 共同注意事項

※請學生及家長 (法定代理人) 詳閱並簽名後交回學校,並由學校留存備查。 108.10 修正

![](_page_24_Picture_20.jpeg)

![](_page_25_Picture_4.jpeg)

# 教育部109年度「青年教育與就業儲蓄帳戶方案」申請書

●基本資料表

申請日期: 2019年10月17日

![](_page_26_Picture_16.jpeg)

#### 壹、自傳(可簡述個人成長背景與現況、學習歷程特殊表現與經驗、自我期許及未來發展 等,以200字以上為原則)

我喜歡大自然,我喜歡小孩;我喜歡山中的寧靜,我喜歡海邊的風景;我喜歡整片的星空,我喜歡暖暖的午後;我喜歡與人交流,也喜歡 大家的笑容。

我有好多好多的喜歡,但卻沒有機會把它們串在一起,固定的校園生活,讓我壓抑,所以這次我決定用一年的時間,好好的去做自己喜歡 的事情,也好好的體驗臺灣的美。

因為社團的關係,所以我常常會接觸到小朋友,每周都會到學校唸故事給他們聽,也因為自己曾在偏鄉生活過一年,所以知道那邊的孩子可能不 像都市的孩子一樣,有那麼多志工會去唸故事給他們聽。但是閱讀真的很重要,所以在這次旅程中,我會帶一些繪本到各個地方唸給孩子們聽, 也許他們會因為我的故事而變得喜歡閱讀,也許他們會因為我的故事而微笑,只要孩子們的臉上有笑容,我想這趟旅程,就有一點價值了。

#### 貳、職場 (學習及國際)探索規劃

#### ◆學習及國際體驗

● 我想参與的體驗學習類型: 志願服務 、 壯遊探索 、 達人見習 (請依 照下列表格填寫編號及學習體驗類型,至多3項)

![](_page_27_Picture_63.jpeg)

●體驗學習企劃內容(本項目以PDF檔上傳)

- (一)企劃發想:動機、目的等。
- (二)體驗學習規劃主題、內容及執行方法;包含事前規劃準備、執行過程記 錄、呈現方式筆。
- (三)行(期)程。
- (四) 預算規劃及來源。
- (五) 預期效益:自我期許等。
- (六)其他:請自行延伸撰擬,如有相關附件亦可放置於企劃中。